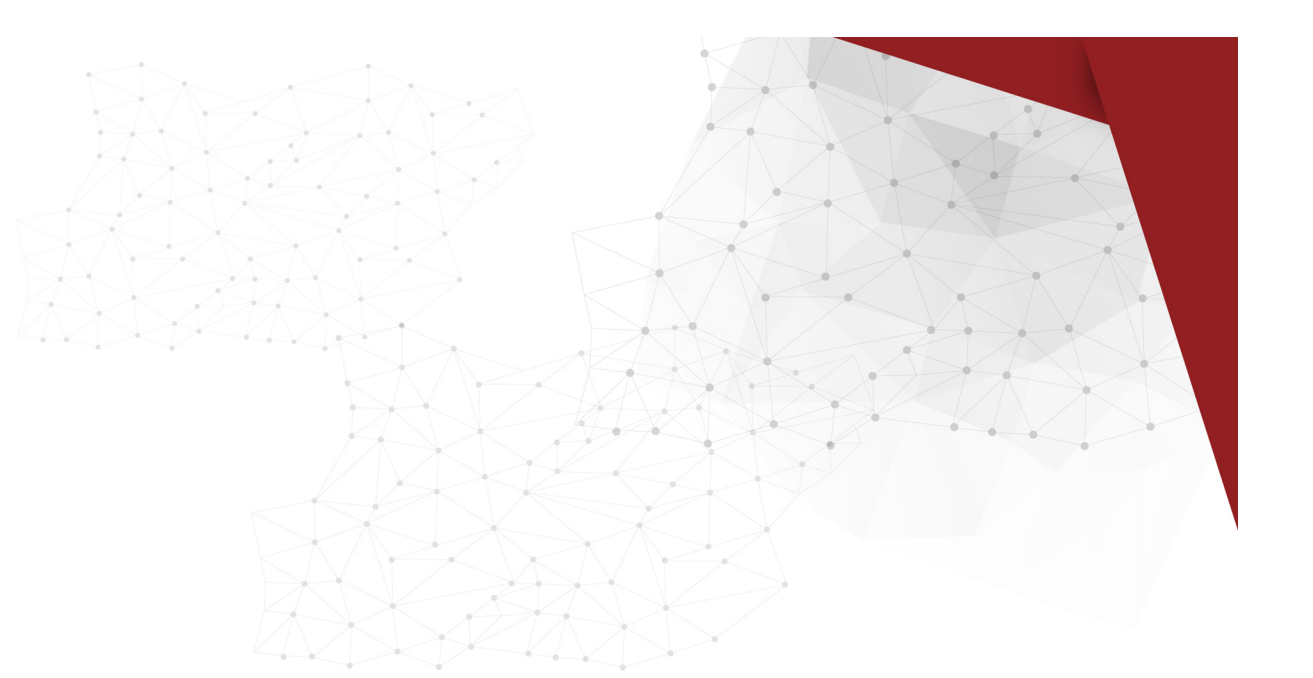

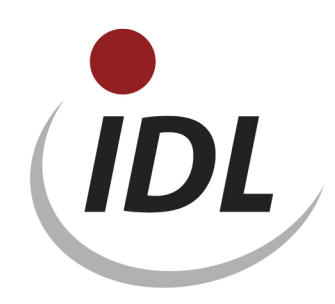

## Batch-Dateien zum Import von ISO-Codes für LKZ und WKZ

18.09.2015 11:11

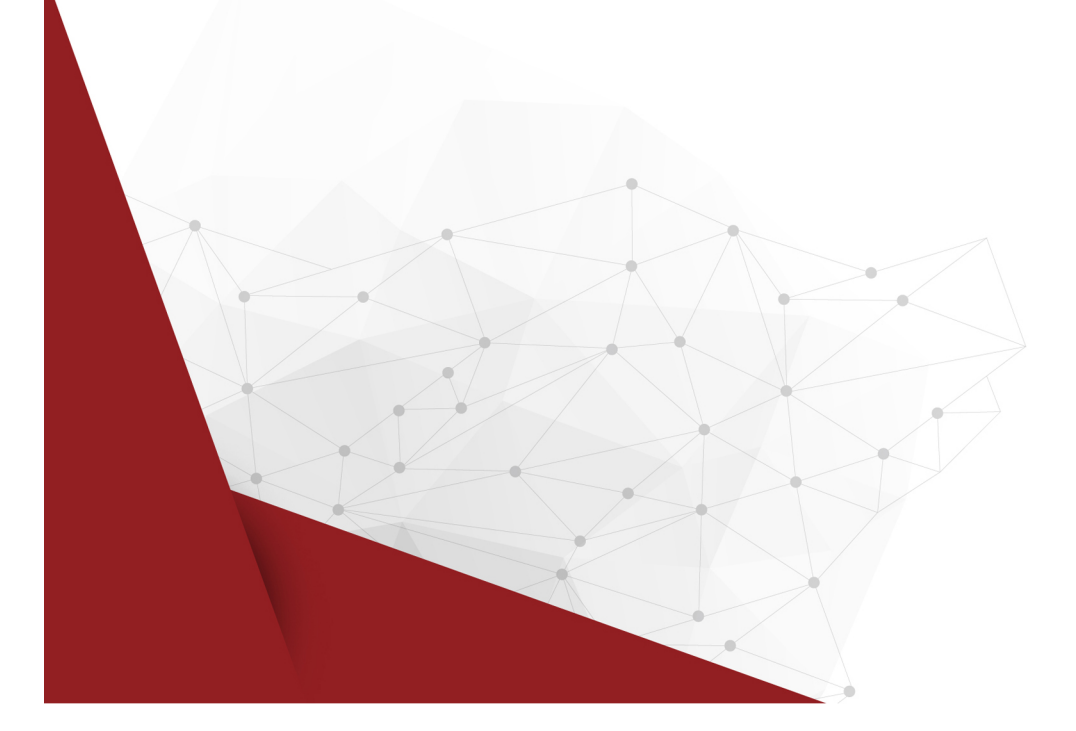

Das Verzeichnis **WKZ-LKZ\_ISO-Codes** enthält Daten zur Definition von Länderkennzeichen (ISO 3166) und Währungskennzeichen (ISO 4217).

Die Daten werden in der Excel-Datei WKZ\_LKZ.xlsm mit Bezügen für IDL.XLSLINK zu Verfügung gestellt. Dabei sind die Daten auf zwei verschiedene Arbeitsblätter der Excel-Datei WKZ\_LKZ.xlsm aufgeteilt:

- WKZ Währungskennzeichen
- LKZ Länderkennzeichen

Das erste Blatt der Datei mit dem Titel "General" enthält einige zentrale Angaben, auf die sich die Formeln auf den weiteren Blättern beziehen. Dies sind

- der Name der Datenbank (als Default ist "IDLDB" angegeben)
- die Schlüssel der Sprachen, in denen Bezeichnungen zur Verfügung gestellt werden (vorerst nur deutsch)
- eine einheitliche Gültig-ab-Periode für alle Stammdaten (als Default ist "12.2012" angegeben)

Die Angaben für die Datenbank und die Gültig-ab-Periode ersetzen Sie bitte durch die bei Ihnen zutreffenden bzw. gewünschten Werte.

Der Sprachschlüssel ist fest, da nur Bezeichnungen in deutscher Sprache zur Verfügung gestellt werden.

Da in der Praxis nur einige der zur Verfügung gestellten Länder- und Währungskennzeichen verwendet werden, wird empfohlen, nur die benötigten Länder- und Währungskennzeichen zu selektieren und zu exportieren, so dass die Auswahl in IDL.KONSIS.FORECAST überschaubar bleibt.